**Photoshop CC 2018 License Code & Keygen Latest**

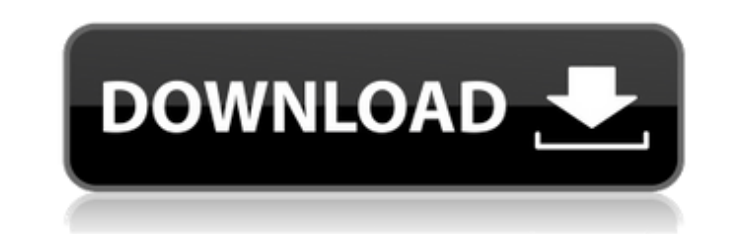

### **Photoshop CC 2018 Crack+ [Updated]**

6. \*\*Import the image you want to use for your cover.\*\*\_ In this example, we choose an image from the stock images section. The image should be fairly large and have few areas of lighter or darker gray. The best image to use for creating the concept is a scene with a subject with one main object, a solid area of color, and a few other smaller objects in a background that is mostly out of focus. 7. \_\*\*Using a polygonal lasso tool, create a selection around the main subject of your cover image.\*\*\_ Typically, the best way to select this kind of image is to use a polygonal lasso tool (see Figure 2-8). Once the section of the image that you want to use is selected, you can resize the canvas (Ctrl+T or choose Canvas Size from the Arrange menu). You may also want to lock the layer. Figure 2-8. To select your subject, use a polygonal lasso tool and select an area that includes a large number of similar colors. If you have a lot of detail, use the Quick Selection Tool to make the selection more quickly. 8. \*\*In the Layers panel, click on the New Layer icon at the top of the Layers panel, and name the layer "Cover."\*\* Layer names should be descriptive. 9. \_\*\*Using the Move tool, drag the background out of the way, as shown in Figure\*\*\_2-9. The layer containing your subject will have a little gap in the top that is translucent. It is easy to fix if you have a good bit of experience in using Photoshop's tools. Figure 2-9. To get a good fit for your cover photo, it helps to remove the background. You can do so by selecting the layer containing the background and then using the Move tool to drag it out of the way. If you are working in Photoshop Elements, it is more difficult to separate out the background. You can use a little bit of masking magic (as demonstrated in Figure 2-10), or you can use a technique that involves using a background layer mask to copy the background to the layer you want to use for your cover. If you do this technique, use the Rectangular Marquee tool to select the area around your subject. Then apply the Background Layer Mask and choose Duplicate. This technique is illustrated

# **Photoshop CC 2018 Crack+**

Photoshop Elements 13 is here with some major improvements and a new dark mode feature to rival the dark theme found in Apple's macOS 10.13 High Sierra. It's the best version of Photoshop Elements yet. But I'll tell you this: I wasn't a Photoshop user, and I kept returning to Adobe Photoshop for a good five years, making my own Photoshop Elements files to see how it works. Photoshop Elements is simple to use. You can complete editing tasks using tools or adjusting effects in the Transform dialog box. The one drawback I found with Photoshop Elements 13 is you can't customize the dialog box by adding, or even removing dialog boxes. It's also cheaper. It costs less than \$60 in the Mac App Store. For that cost, you get access to all of the editing tools and to a new dark mode theme which is really useful in dimly lit rooms. I don't use dark mode a lot, but I was pleasantly surprised that there is now a vibrant icon in the dark mode dialog box for each of the tools and effects. So if you're looking to get into Photoshop Elements but the price is stopping you, here are the best features of Photoshop Elements 13: What's new in Photoshop Elements 13 This version of Photoshop Elements comes with some new and updated features. The new dark mode feature is pretty cool. Photoshop Elements 13 has a new dark mode that uses the silver color palette to match your workspace. To achieve this, you'll need to use the new dark mode that's been recently available in the Mac App Store. When you use the new dark mode, the icons will become lighter and the colors in your selection tools will become slightly lighter. The dark mode option is available in the Options menu located at the top right of the screen. You also have the option to add a glow to some of the icons, which also uses the silver color palette. As you can see in the screenshot above, the third icon from the right is now a different color than it was in the last version of Photoshop Elements. Photoshop Elements 13 with the new dark mode look Text Tools One of the coolest new additions is the ability to use the text tools to create and edit text in your images. If you select the text toolbox from the Tools panel, you'll find 388ed7b0c7

#### **Photoshop CC 2018 Crack + With Key PC/Windows**

Q: In this question, why can't we delete this answer? The question that I am referring to is here. The question is closed, yet the above answer has 12 votes. It was posted first, so is it not vandalism to remove the last answer on the question? Also, I don't see any way to comment for deletion on the question, and we can't close-edit question to mention this fact. A: That post has already been deleted by a diamond moderator (which means the moderator who deleted it has over 5,000 reputation points on the site). You don't see the reason for its deletion in the history because it was actually deleted by a moderator. That means the reputation of the answer is kept for audit purposes. Also, I don't see any way to comment for deletion on the question, Surely you can. You just click the little "request a comment" button on the right of the textbox, just like you would write any text. and we can't close-edit question to mention this fact. That's why you see a link to "close as duplicate" in the post. This is the whole "process of deleting posts" and it's covered in the help center as well. The most relevant snippet from the help center: To delete a question: Visit the question to see if you can vote to delete it. If you can't, flag it to have a diamond moderator delete the question. If a question is deleted, it cannot be undeleted. FILED NOT FOR PUBLICATION JUN 19 2011

## **What's New In?**

Related Articles Electricity is one of the most important facts of life for everyone. Almost every human activity is powered by electricity, such as communication, transportation, manufacturing etc. Electricity is the basic requirement of human life. Life without electricity is not acceptable at all. Today we are heading toward a world without electricity, in which the advancements in technology make us more dependent on it every day. The modern gadgets you use every day get powered by electricity and we are gradually becoming more and more dependent on it. But if this world completely depends on electricity to run, how come no body has ever been able to reproduce it? The reason is very simple; its hard to create and maintain a source of electricity without any tools and devices. If we do not have the present knowledge to convert or combine the chemical elements and obtain the power we need, it will be impossible to generate electricity. It is not that we have all the knowledge now but it will take ages to attain it. Sources Of Electricity All the energy on earth comes from the Sun, which is made up of hydrogen and helium. A small fraction of solar power is converted to electrical power via the photovoltaic effect, the direct conversion of light to electricity, used in solar cells. Solar energy, however, is intermittent and is best used when the Sun is shining, such as at sunrise and sunset. Since all the energy on earth comes from the Sun, we have always been looking for renewable sources of energy. Wind and water are widely used as sources of power due to their 24/7 availability, they are not a problem in all seasons and locations. In the near future, will our electricity source be renewable? Hydroelectric power or hydropower is the conversion of the energy in falling or flowing water. When the kinetic energy of a falling water drops through a turbine or generator, it can be used to produce electricity. Hydroelectric power can be generated with dams or by reducing water levels using generating a hydroelectric power plant. In the dams, water is stored in a reservoir and can be released to generate power. When the dam is broken, a vast amount of water comes down. This generated power can help in generating electricity from wind and solar power. Black coal can supply about 1/3 of the world's energy Although it is a very fast growing source of energy, coal is the worst environmental hazard, poisoning our air, water and soil. But currently coal is the cheapest source

#### **System Requirements For Photoshop CC 2018:**

Windows 7, 8, 10 1 GHz processor 512 MB RAM 20 MB of available hard disk space Graphics: DirectX 9 compatible with a 32-bit screen resolution (1024x768) Additional Notes: Can't wait for more of this! ^\_^ Thank you so much for downloading this game, it really means a lot to me!If you have any questions or concerns, please check out my FAQ/Tutorials on the site, then drop me a line on twitter

# Related links:

<https://look-finder.com/wp-content/uploads/2022/07/sommbet.pdf> <https://shalamonduke.com/adobe-photoshop-2021-version-22-2-serial-number-patch-with-serial-key-download/> <https://progressivehealthcareindia.com/2022/07/05/adobe-photoshop-2022-version-23-0-2-crack-exe-file-win-mac-latest-2022/> <https://voyageuroutdoors.com/wp-content/uploads/2022/07/paltre.pdf> <http://www.brickandmortarmi.com/adobe-photoshop-2021-version-22-0-0-keygenerator-download-for-pc-updated/> [https://medicilearningit.com/wp-content/uploads/2022/07/Adobe\\_Photoshop\\_2020\\_version\\_21\\_Patch\\_With\\_Serial\\_Key\\_Download\\_MacWin\\_April2022.pdf](https://medicilearningit.com/wp-content/uploads/2022/07/Adobe_Photoshop_2020_version_21_Patch_With_Serial_Key_Download_MacWin_April2022.pdf) <https://tojmengen.wixsite.com/pesaltager/post/photoshop-2022-version-23-2-crack-mega-win-mac-2022-latest> <https://www.techclipse.com/photoshop-2021-version-22-2-install-crack-download-latest/> [https://vdianying.cc/wp-content/uploads/2022/07/Photoshop\\_EXpress\\_Free\\_License\\_Key\\_Download\\_2022.pdf](https://vdianying.cc/wp-content/uploads/2022/07/Photoshop_EXpress_Free_License_Key_Download_2022.pdf) [https://lucaslaruffa.com/wp-content/uploads/2022/07/Photoshop\\_CC\\_2019\\_version\\_20.pdf](https://lucaslaruffa.com/wp-content/uploads/2022/07/Photoshop_CC_2019_version_20.pdf) <https://trello.com/c/vIcVvwn1/57-photoshop-2021-version-224-install-crack-full-product-key-free> <https://www.godmotivated.org/wp-content/uploads/2022/07/esmelin.pdf> <https://startpointsudan.com/index.php/2022/07/05/photoshop-cc-2015-version-16-keygenerator-activator-for-windows-2022/> <https://cartadamacero.it/wp-content/uploads/2022/07/yabayeh.pdf> <http://tekbaz.com/2022/07/05/photoshop-2022-version-23-download/> <https://besttoolguide.com/2022/07/05/photoshop-cc-2014-hacked-product-key-full-download-2022/> <https://colourmypot.com/wp-content/uploads/brilat.pdf> <http://lalinea100x100.com/?p=47026> <https://myerskatrin85.wixsite.com/vephisttantheu/post/adobe-photoshop-2021-version-22-3-1-for-windows-2022> <https://beliketheheadland.com/wp-content/uploads/2022/07/ugodean.pdf> <http://www.pickrecruit.com/photoshop-2021-version-22-1-0-download/> <http://cipheadquarters.com/?p=27905> <https://malekrealty.org/adobe-photoshop-cc-2019-download-for-pc-latest/> <https://trello.com/c/Hi54aSiP/65-photoshop-cc-2015-version-16-mem-patch-full-version-latest-2022> <https://ideaboz.com/2022/07/05/photoshop-2021-version-22-1-0-final-2022/> <http://www.publicpoetry.net/2022/07/photoshop-keygen-only-download-mac-win/> <https://goodfood-project.org/adobe-photoshop-2021-version-22-with-license-key-for-pc/> <https://trello.com/c/0ogRClwe/117-adobe-photoshop-2022-full-license-patch-with-serial-key-3264bit> <https://thecryptobee.com/adobe-photoshop-2021-version-22-4-keygen-exe-patch-with-serial-key-free-april-2022/> <https://desolate-woodland-43944.herokuapp.com/onyhea.pdf>